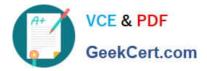

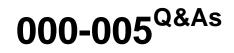

IBM Maximo Asset Management V7.1 Solution Design

# Pass IBM 000-005 Exam with 100% Guarantee

Free Download Real Questions & Answers **PDF** and **VCE** file from:

https://www.geekcert.com/000-005.html

100% Passing Guarantee 100% Money Back Assurance

Following Questions and Answers are all new published by IBM Official Exam Center

Instant Download After Purchase

100% Money Back Guarantee

- 😳 365 Days Free Update
- 800,000+ Satisfied Customers

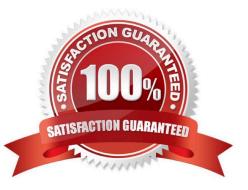

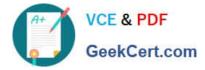

### **QUESTION 1**

Which two methods are used to join nodes in a Worl11ow process? (Choose two.)

A. Use a markup tool to join me nodes.

- B. Drag and drop one node on top of another
- C. Use a negative connector to join me nodes.
- D. Use a positive connector to join me nodes.
- E. Select one node, and men the other and choose "join.

Correct Answer: CD

### **QUESTION 2**

The client wants all staff to have the Key Performance Indicator (KPI) Graph and Quick Insert Portlets to the left and side of the screen, and the Favorites and Result Set Portlets to the right of the screen on the Start Center. Which statement describes how this can be done?

A. Open the Security Group application and select each Security Group to enable the Portlets assigning to the left or right hand side of the screen.

B. Open the Application Designer, and then select the Start Center application. From the Control Palette, select the Portlets as needed, placing them to the left or right hand side of the application. Save.

C. Create or edit the start center template , drag, and drop from the lest of Portlets to the left and rightcolumn table windows to match the clients, requirement. Save. Return to the Start Center and configureeach Protlet. Save the template. Apply the template to the appropriate security Groups.

D. Create or edit the start center template and in the left column table window, add the KPI Graph and QuickInsert Portlets, repeat for the right column table window, selecting the Favorites and Result Set Portlet.Save. Return to the Start Center and configure each Portlet. Save the template. Apply the template to the appropriate Security Groups.

Correct Answer: D

### **QUESTION 3**

Which statement refers to the concept of IBM Maximo Asset Management (MAM)?

A. MAM is an enterprise asset management system that provides asset management, maintenancemanagement, inventory management, and purchasing capabilities that en

B. MAM is an enterprise asset management system that provides asset management, maintenancemanagement, SLA management, inventory management, and purchasing capabilities that enablecorporations to maximize productivity and increase the life of revenue-generating assets.

C. MAM is an enterprise asset management system that provides asset management, maintenancemanagement, Incident management, maintenance management, inventory management, and purchasingcapabilities that enable

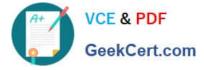

corporations to maximize producitivity and increase the life of revenue-generatingassets.

D. MAM is an enterprise asset management system that provides asset management, maintenancemanagement, contract management, maintenance management, work management, inventorymanagement, and purchasing capabilities that enable corporations to maximize productivity and increase the life or revenue-generating assets.

Correct Answer: A

### **QUESTION 4**

Which statement defines a Maximo Asset in IBM Maximo Asset Management V7.1 (MAM)?

A. A Maximo Asset is a record in MAM used to identify equipment.

B. A Maximo Asset is a record in MAM used to identify company assets.

C. A Maximo Asset is any entity described in MAM to capture events and cost.

D. A Maximo Asset is any physical entity described in MAM to capture events and Costs.

Correct Answer: B

### **QUESTION 5**

Work Process Flow Control is set of business rules built into the work management applications that allow status changes to be processed automatically in a work hierarchy ?from parents to children, between siblings, and from children to parents, and place it in the right person\\'s work view. What initiates the work Process Flow Control to start against the Work Order?

A. adding a job Plan

- B. changing the Status
- C. selecting a Work Type
- D. adding a Classification

Correct Answer: B

Latest 000-005 Dumps

000-005 Practice Test

000-005 Braindumps

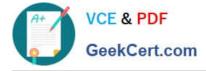

To Read the Whole Q&As, please purchase the Complete Version from Our website.

# Try our product !

100% Guaranteed Success
100% Money Back Guarantee
365 Days Free Update
Instant Download After Purchase
24x7 Customer Support
Average 99.9% Success Rate
More than 800,000 Satisfied Customers Worldwide
Multi-Platform capabilities - Windows, Mac, Android, iPhone, iPod, iPad, Kindle

We provide exam PDF and VCE of Cisco, Microsoft, IBM, CompTIA, Oracle and other IT Certifications. You can view Vendor list of All Certification Exams offered:

### https://www.geekcert.com/allproducts

## **Need Help**

Please provide as much detail as possible so we can best assist you. To update a previously submitted ticket:

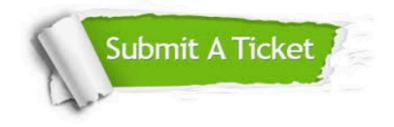

#### **One Year Free Update**

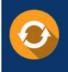

Free update is available within One Year after your purchase. After One Year, you will get 50% discounts for updating. And we are proud to boast a 24/7 efficient Customer Support system via Email.

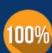

Money Back Guarantee To ensure that you are spending on quality products, we provide 100% money back guarantee for 30 days

from the date of purchase

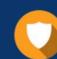

#### Security & Privacy

We respect customer privacy. We use McAfee's security service to provide you with utmost security for your personal information & peace of mind.

Any charges made through this site will appear as Global Simulators Limited. All trademarks are the property of their respective owners. Copyright © geekcert, All Rights Reserved.